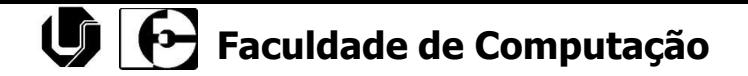

#### Modelagem de Software

#### Prof. Dr. Ronaldo C. de Oliveira [ronaldo.co@ufu.br](mailto:ronaldo.co@ufu.br)

www.facom.ufu.br/~ronaldooliveira FACOM - 2019

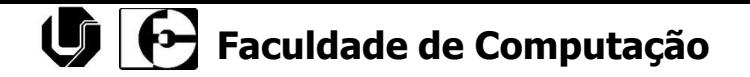

#### Requisitos do Sistema

## Introdução

- ⚫ O que são requisitos de um software?
	- − Serviços (funcionalidades) de um software e restrições sob as quais o mesmo deve operar ou ser desenvolvido.

## Introdução

⚫ O termo "requisito" pode ser escrito diferentes formas

> − "Declaração em linguagem natural sobre um serviço ou uma restrição."

− "Uma definição formal sobre uma função do software."

## Introdução

⚫ Um requisito pode ser apresentado em diferentes níveis de detalhe

- ⚫ Requisitos do Usuário
	- Lista das funcionalidades e restrições do software.
- ⚫ Requisitos para o Software
	- − Detalhes técnicos sobre cada requisito do usuário.

## Introdução

- ⚫ Os requisitos são organizados em duas classes
	- ⚫ Funcionais
		- − Funcionalidades do software
	- ⚫ Não Funcionais
		- Restrições para o software

#### Requisitos Funcionais

- ⚫ Descrevem o que o software deve realizar
	- ⚫ serviços (funcionalidades)
- ⚫ Devem ser completos, precisos e consistentes.

#### Requisitos Funcionais

#### • Exemplo

− "O sistema deve permitir que um aluno realize sua matrícula em disciplina pela Internet."

#### Requisitos Funcionais

#### • Exemplo

− "O sistema deve permitir que um cliente realize empréstimo de mais de um livro."

### Requisitos Funcionais

• Exemplo

− "A ferramenta CASE deve gerar o código fonte, em uma linguagem OO, a partir de um Diagrama de Classes."

#### Requisitos Funcionais

- ⚫ Como escrever RFs
	- − Sempre escreva um teste para o RF.

- − Quanto à redação, use
	- ⚫ períodos curtos;
	- ⚫ modo positivo;
	- ⚫ **consistência**.

## Requisitos Não Funcionais

- ⚫ Descrevem as restrições para o software.
	- − Exemplo
		- ⚫ "O tempo de resposta para uma consulta deve demandar no máximo 3 segundos."
- ⚫ Os RNFs, em geral, dizem respeito ao sistema **como um todo**.

### Requisitos Não Funcionais

- ⚫ Não confunda RFs com RNFs.
	- − RFs descrevem funcionalidades.
	- − RNFs descrevem restrições.

− "**O sistema deve ser executado no Windows.**" é um RF ou RNF?

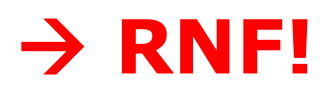

## Requisitos Não Funcionais

- ⚫ Como especificar RNFs?
	- Especifique-os por meio de termos mensuráveis.

− Os RNFs devem ser possíveis de serem comprovados tanto quanto os RFs.

## Requisitos Não Funcionais

⚫ Analise os RNFs abaixo

- − "O sistema deve ser fácil de usar."
- − "O sistema deve minimizar a quantidade de erros do usuário no lançamento de notas."
- − É possível comprová-los?

#### **Requisitos**

#### ■ Requisitos Não Funcionais

− Como especificar o RNF correspondente a "o sistema deve ser fácil de usar"?

. "O usuário será capaz de utilizar todas as funcionalidades dos sistema após 2 horas de treinamento."

#### **Requisitos**

#### ■ Requisitos Não Funcionais

- − Como especificar o RNF correspondente a "O sistema deve minimizar a quantidade do usuário no lançamento de notas"?
	- ⚫ "O usuário deverá cometer no máximo dois erros a cada cem lançamentos de nota de aluno em disciplinas."

#### Requisitos Não Funcionais

- ⚫ Algumas unidades de medida CRITÉRIO UNIDADE
	- velocidade transações por segundo
		- tempo de resposta p/ evento
		- tamanho K bytes
		- usabilidade tempo de treinamento
			- qtde de erros por tempo
		- interface as telas devem aparecer maximizadas
			- o fundo deve ser de cor azul claro

## Requisitos Não Funcionais

- ⚫ Tipos
	- − Produto
		- − Eficiência, Usabilidade, Confiabilidade, ...
	- − Organização
		- − Padrões, Implementação, Entrega
	- **Externo** 
		- Interoperabilidade, Ética, Legislação

## Importância dos Requisitos

- ⚫ São fundamentais para o desenvolvimento de um software.
- Quem os lê?
	- − Clientes, Usuários do Sistema,
	- − Gerente, Líder do Projeto,
	- − Programador, Testador,
	- − Responsável pela manutenção

#### Documentos de Requisitos

⚫ Os RFs e RNFs devem estar explicitados em documentos.

- − Requisitos do Usuário
- − Requisitos do Sistema

## Requisitos do Usuário

⚫ Documento que descreve o software (sistema) a ser desenvolvido.

- ⚫ Entre outras informações contém a relação de RFs e RNFs do sistema, que
	- ⚫ devem ser descritos tendo em mente o cliente como leitor; e
	- ⚫ não deve conter detalhes sobre a implementação do sistema.

## Requisitos do Usuário

- ⚫ Os RFs e RNFs devem ser descritos em linguagem natural.
	- − Problemas:
		- ⚫ ambigüidade
		- ⚫ Prolixidade (vícios de linguagem)
		- ⚫ inconsistência
		- ⚫ jargão técnico

## Requisitos do Sistema

⚫ É o documento que contém os RFs e RNFs de um sistema de modo mais detalhado.

- ⚫ Detalhes:
	- − linguagem técnica (p.ex., algoritmos)
	- − desenhos (p.ex., DER)
	- − plano de testes

### Requisitos do Sistema

- ⚫ Os RFs e RNFs são a base de um sistema.
- ⚫ É necessário habilidade para
	- − capturar os requisitos;
	- − acompanhar sua implementação;
		- ⚫ não se esquecer de implementá-los;

− verificar a implementação dos mesmos.

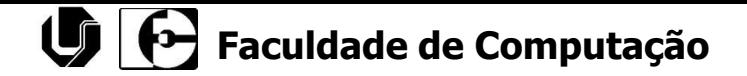

#### Análise Estruturada de Sistemas

#### **Modelo Essencial**

## O Modelo Essencial

- Indica o que o sistema deve fazer para satisfazer os requisitos do usuário, mencionando o mínimo possível (de preferência nada) sobre como o sistema será implementado.
- Quando o analista conversar com o usuário sobre os requisitos do sistema, deve evitar descrever a implementação especifica dos processo.

# Componentes do Modelo Essencial

- Modelo Ambiental: define as interfaces entre o sistema e o usuário (resto do universo ou ambiente)
	- Declaração dos Objetivos
	- Lista de Eventos
	- Diagrama de Contexto

# Componentes do Modelo Essencial

- Modelo Comportamental: descreve o comportamento do interior do sistema, necessário para interagir com o ambiente.
	- Diagrama de Fluxo de Dados DFD
	- Dicionário de Dados DD
	- Especificação de Processos Primitivos PPS
	- Digrama de Transição de Estados DTE

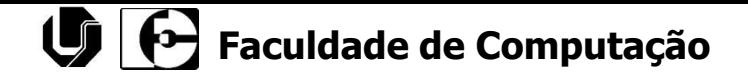

#### Modelo Ambiental

## Modelo Ambiental

#### ■ Definição:

■ "É o modelo que define as interfaces entre o sistema é o resto do universo, isto é, o ambiente. Ele modela a parte exterior do sistema"

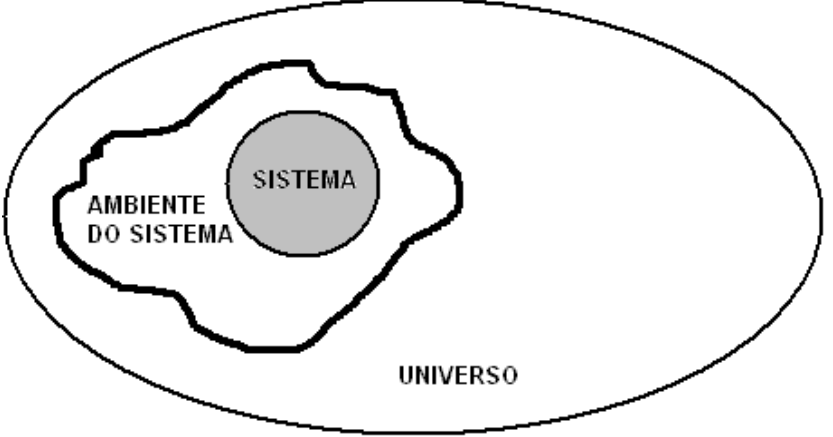

## Modelo Ambiental

- Componentes do Modelo Ambiental:
	- Declaração dos Objetivos do Sistema
	- Lista de Eventos
		- Respostas aos eventos
	- Diagrama de Contexto

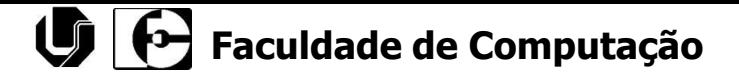

### Declaração dos Objetivos

■ Declaração textual concisa e breve dos objetivos do sistema. Ela é voltada para a direção superior, direção usuária e outros que não estão diretamente envolvidos no desenvolvimento do sistema.

## Declaração dos Objetivos

■ Exemplo de Declaração dos Objetivos: "O propósito de Ajax Book System é manipular todos os detalhes dos pedidos de livros, bem como remessas, faturamento e cobrança a clientes com faturas em atraso. Informações sobre pedidos de livros devem estar disponíveis para outros sistemas, tal como marketing, vendas e contabilidade."

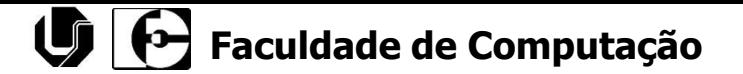

#### Lista de Eventos

- Lista narrativa dos estímulos que ocorrem no mundo exterior, e aos quais nosso sistema deve responder
- A construção da lista de eventos esta baseada na identificação dos requisitos funcionais do sistema
- Também chamada de requisitos dos usuários para o sistema

## Lista de Eventos

#### Exemplo sistema de livraria:

- 1. Cadastrar Cliente
- 2. Cadastrar Fornecedor
- 3. Cadastrar Livro
- 4. Cadastrar Funcionario
- 5. Efetuar Venda de Pedido de Livro
- 6. Fazer Remessa de Pedido de Venda
- 7. Emitir Boleta e Pedido de Venda
- 8. Efetuar Baixa de Boletas pagas
- 9. Fazer Cobrança de Boletas em Atraso
- 10. Gerar relatório de estoque de livros
- 11. Fazer pedido de compra a fornecedor
- 12. Receber pedido de compra de fornecedor
- 13. Gerar relatório financeiro para a contabilidade
# Diagrama de Contexto (Nível 0)

- O diagrama de contexto é um caso especial de diagrama de fluxo de dados, na qual uma única bolha representa o sistema inteiro;
- Define a interconexão do sistema com o ambiente que esta inserido

# Diagrama de Contexto (Nível 0)

#### ■ Características importantes:

- **a** as pessoas, organizações ou sistemas com quais nosso sistema comunica-se, denominados de entidades externas;
- os dados que nosso sistema recebe do mundo exterior e que devem ser processados de alguma maneira;
- os dados produzidos pelo nosso sistema e enviados para o mundo exterior;
- os depósitos de dados de outros sistemas que são compartilhados por nosso sistema.
- os limites entre o nosso sistema e o resto do mundo.

## Diagrama de Contexto (Nível 0)

#### ■ Exemplo sistema de livraria:

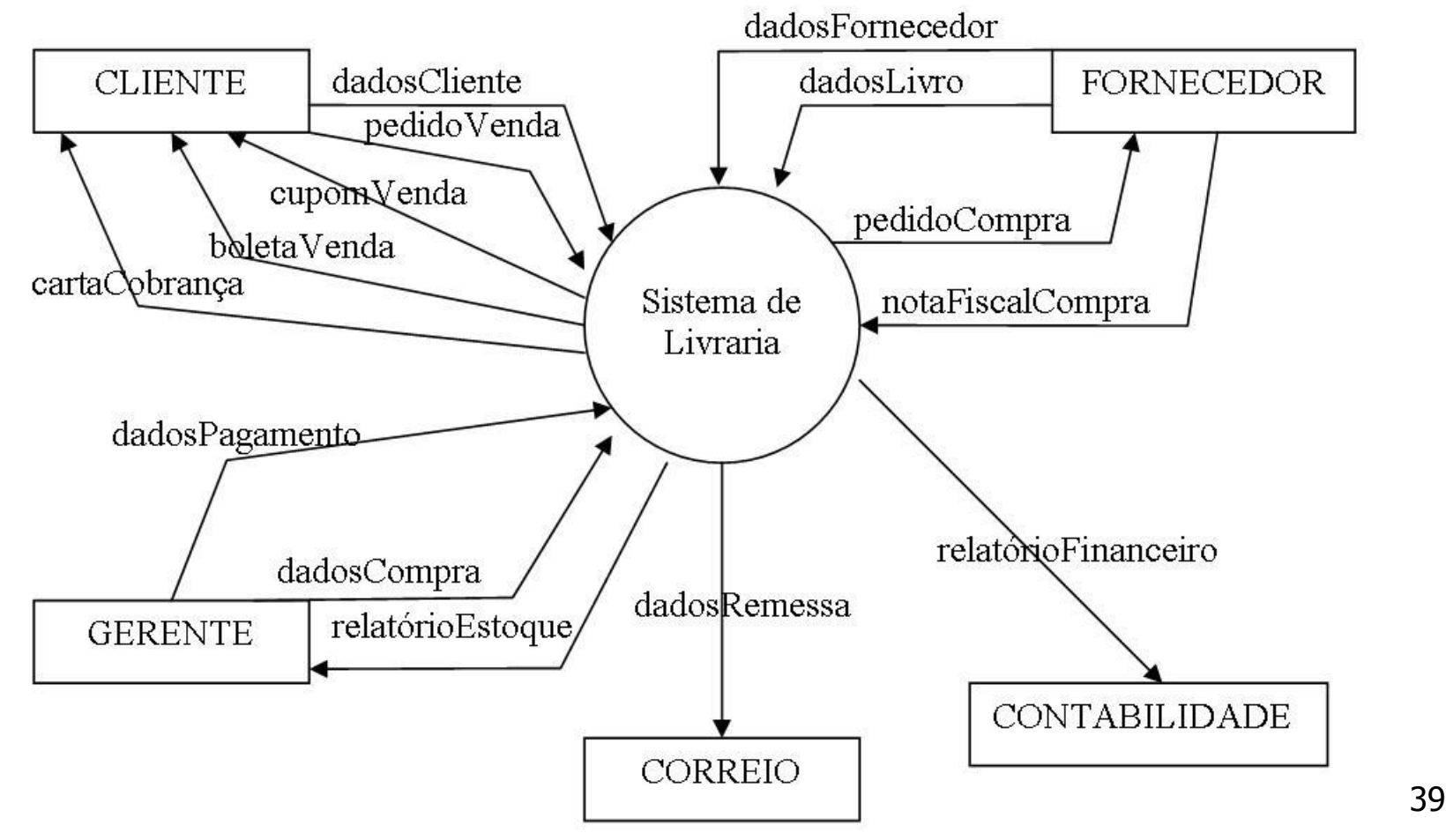

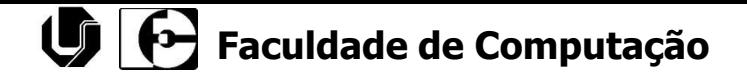

### Modelo Comportamental

## Modelo Comportamental

- Descreve o comportamento do sistema
- Componentes do modelo comportamental:
	- Diagrama de Fluxo de Dados DFD
	- Dicionário de Dados DD
	- Especificação de Processos Primitivos **PPS**
	- Diagrama de Transição de Estados DTE

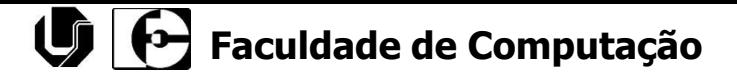

### Diagrama de Fluxo de Dados

- A principal ferramenta de modelagem de processos na análise estruturada de sistemas
- Representa todos os processos do sistema mostrando os fluxos de entrada e saída e os acessos aos depósitos de dados.

## Diagrama de Fluxo de Dados DFD - Componentes

#### ■ Componentes do DFD (Yourdon):

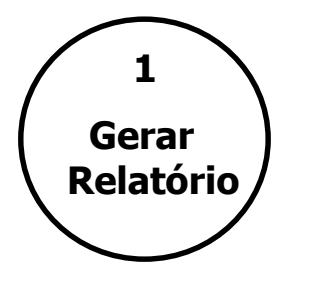

- Bolha de Processos: representa um processo, atividade ou função. É o componente ativo que realiza transformação no sistema. Regras:
	- todo nome de processo deve indicar uma ação a ser feita, ou seja, deve conter um verbo infinitivo mais complemento. Ex.: Emitir Cobrança, Gerar relatório, Cadastrar Cliente;
	- todo processo deve estar devidamente numerado, levando em consideração o número e o nível em que ele se encontra.

## Diagrama de Fluxo de Dados DFD - Componentes

■ Fluxo de Dados: representa os insumos ou produtos dos processos, ou seja, representam dados trafegando entre processos ou entre processos e o mundo externo. Regras:

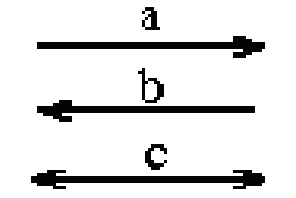

- todo fluxo de dados deve ter nome;
- fluxo de dados não tem ação, somente representam os dados;
- não pode existir nomes repetidos de fluxo de dados.

## Diagrama de Fluxo de Dados DFD - Componentes

**Cliente** 

Fornecedor

- Entidade Externa: representa uma pessoa de onde vêm ou para onde vão as informações (fora do escopo do sistema). Regras:
	- Entidade externa não se comunica com outra entidade;
	- Entidade externa não acessa deposito de dados.
- Deposito de Dados: elementos que representam um arquivo ou local onde as informações são depositadas para uso posterior por qualquer processo dentro do escopo do sistema. Regras:
	- Não podem existir depósitos de dados somente com entrada ou somente com saídas dentro do sistema.

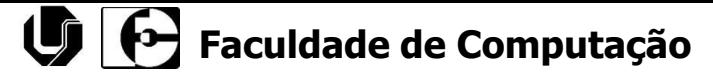

### Diagrama de Fluxo de Dados DFD

#### ■ Representando DFD's:

**DeMARCO** 

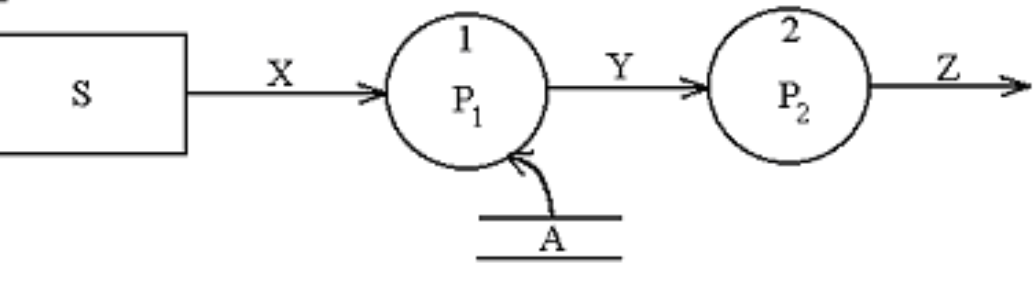

**GANE** 

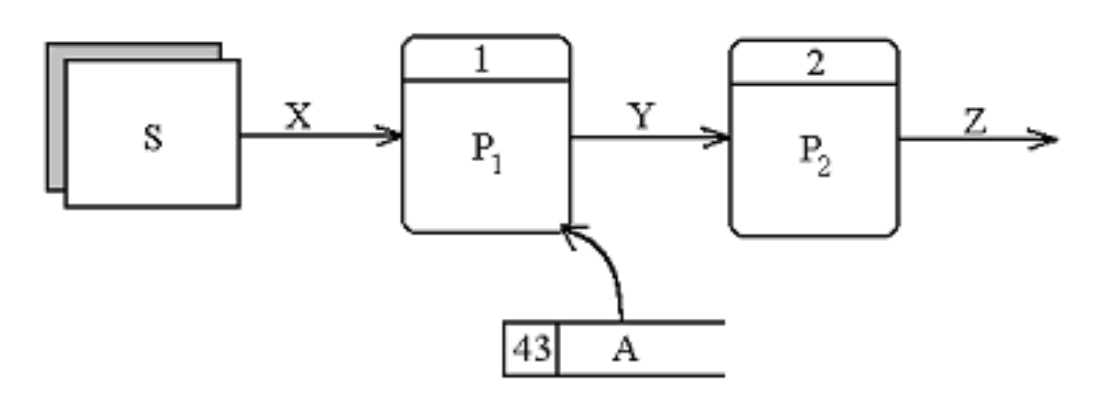

## Diagrama de Fluxo de Dados DFD

- <sup>◼</sup> Construindo DFD's Nivelados:
	- **EXO** Abordagem Top-Down tradicional: propõem que a partir do diagrama de contexto e das resposta aos eventos os analistas construam o nível 1 dos DFD's identificando os macro-processos do ambiente de negócios. Cada um desses macro-processos é detalhado como feito com o diagrama de contexto.
	- Abordagem Botton-Up (Yourdon): é a construção de um DFD para cada um dos processos que geram as respostas dos eventos. De acordo com a necessidade estes processos podem ser agrupados, completando os níveis superiores, ou detalhados, gerando níveis inferiores.

## Diagrama de Fluxo de Dados Construindo DFD's

#### <sup>◼</sup> A Identificação de Respostas aos Eventos:

- 1. Desenha-se uma bolha, ou processo, para cada evento da lista de eventos;
- 2. A bolha recebe um nome de acordo com a resposta que o sistema deve dar ao evento associado;
- 3. Desenham-se entradas e saídas apropriadas de modo a que a bolha seja capaz de emitir a resposta necessária e desenham-se depósitos, com for mais adequado, para comunicação entre as bolhas;
- 4. O resultado do DFD inicial é verificado em relação ao diagrama de contexto e à lista de eventos para que se confirme se esta completo e consistente.

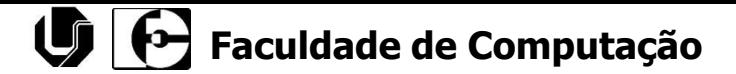

■ Exemplo: Cadastrar Cliente

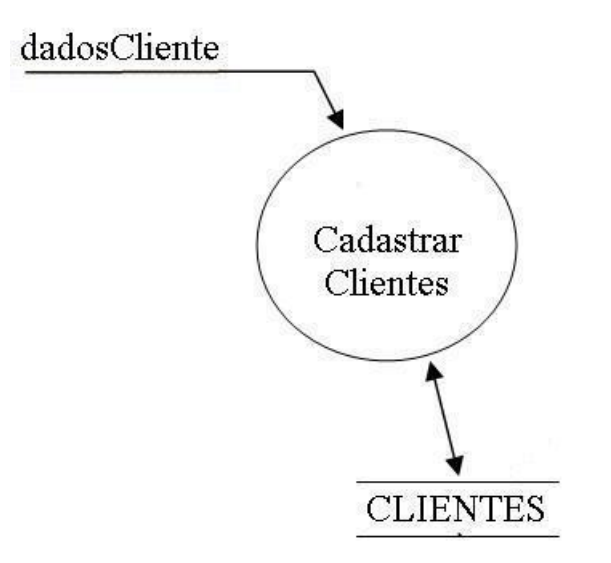

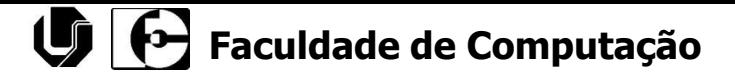

■ Exemplo: Cadastrar Fornecedor

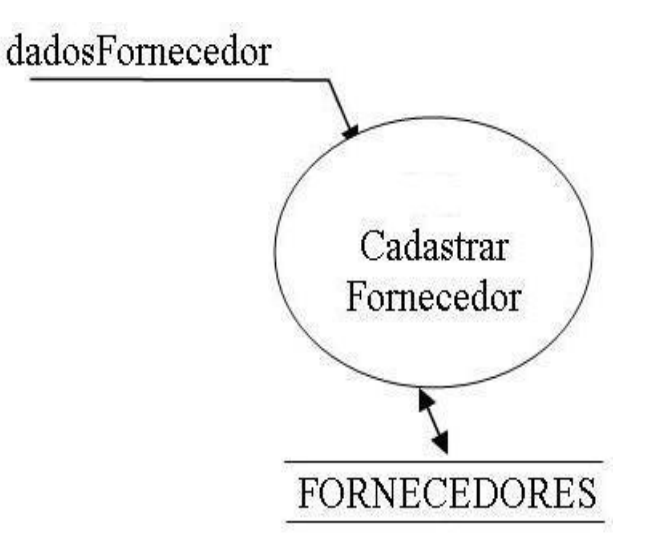

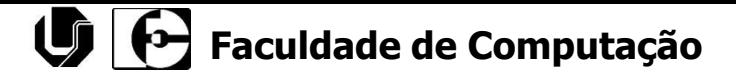

■ Exemplo: Cadastrar Livro

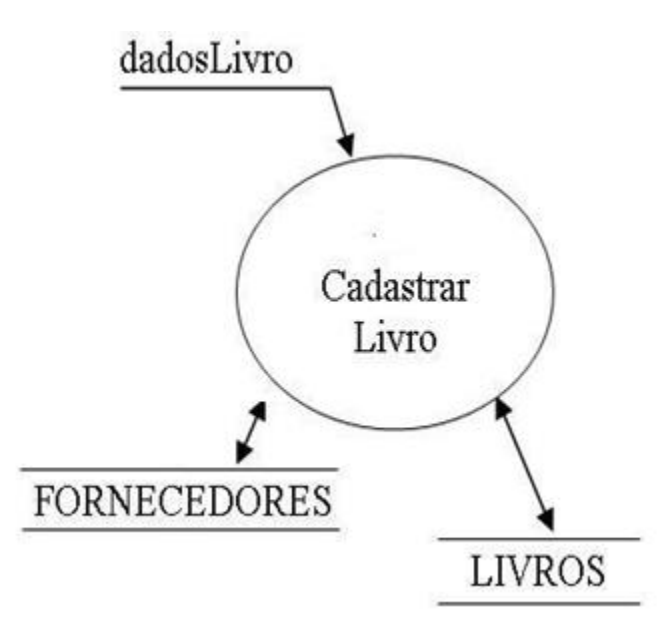

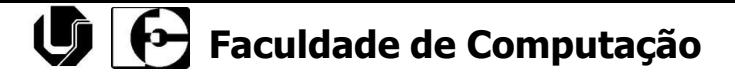

■ Exemplo: Efetuar Venda de Pedido de Livro

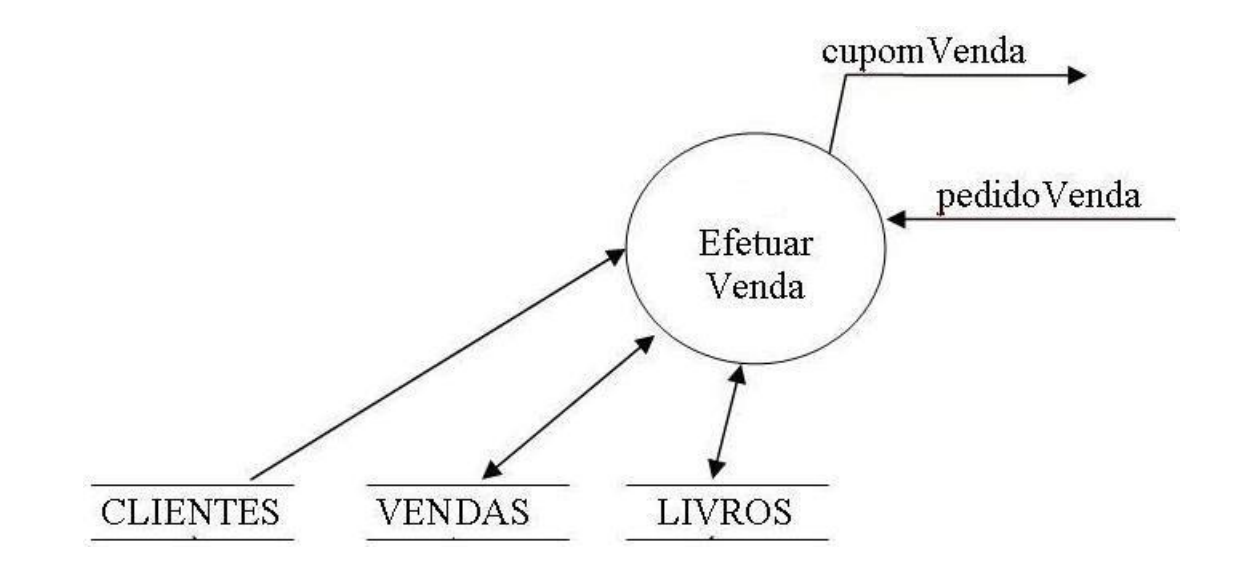

### Identificando as respostas aos eventos

Exemplo: Fazer Remessa de Pedido de Venda

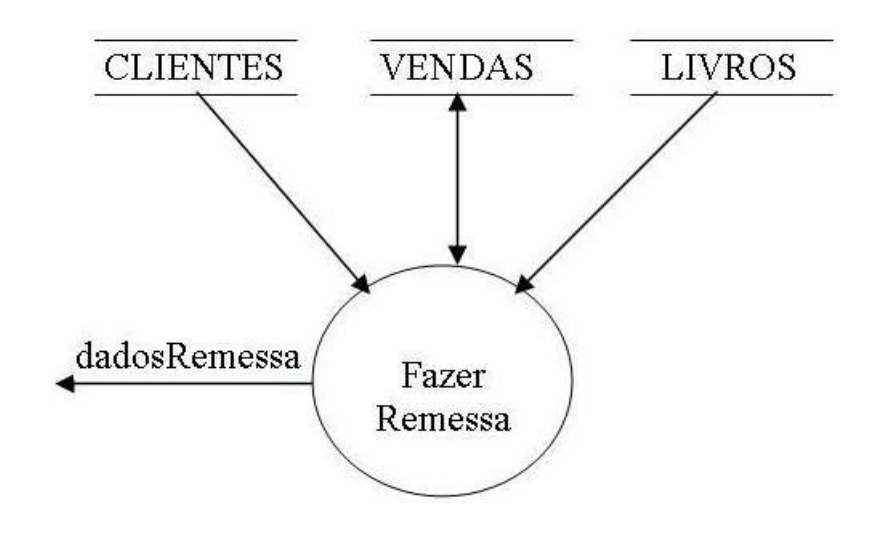

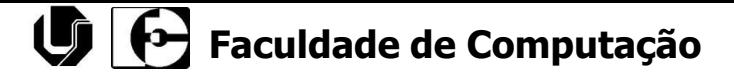

Exemplo: Emitir Boleta e Pedido de Venda

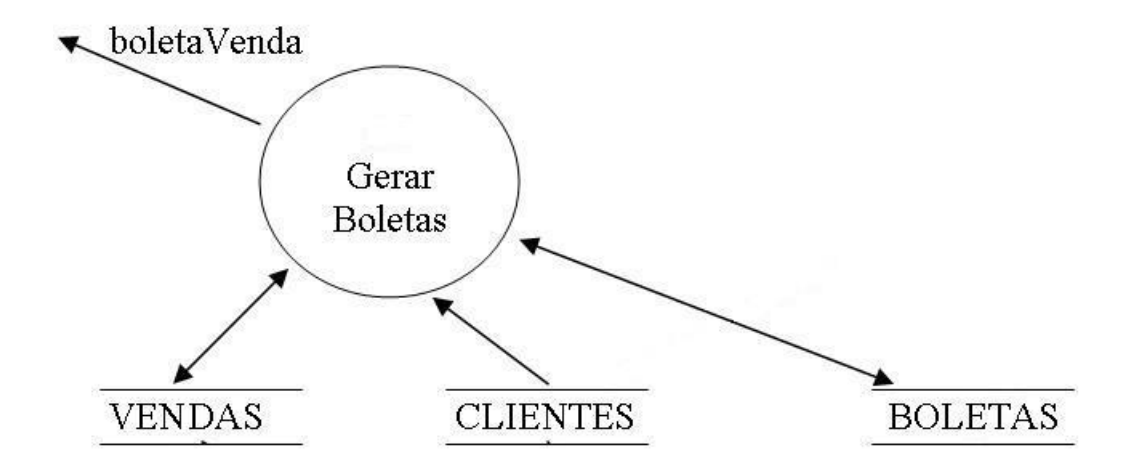

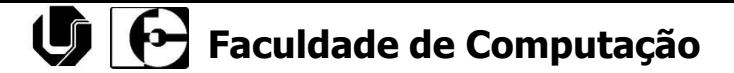

Exemplo: Efetuar Baixa de Boletas pagas

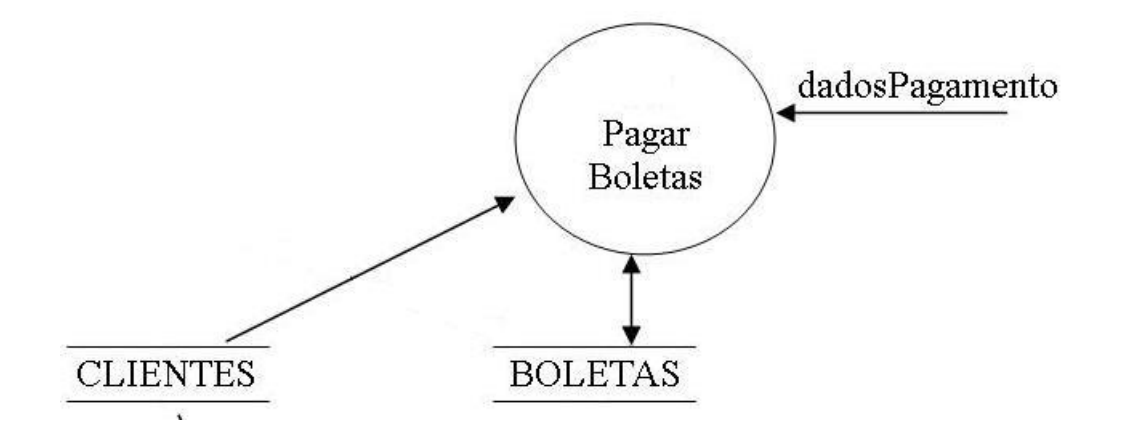

### Identificando as respostas aos eventos

Exemplo: Fazer Cobrança de Boletas em Atraso

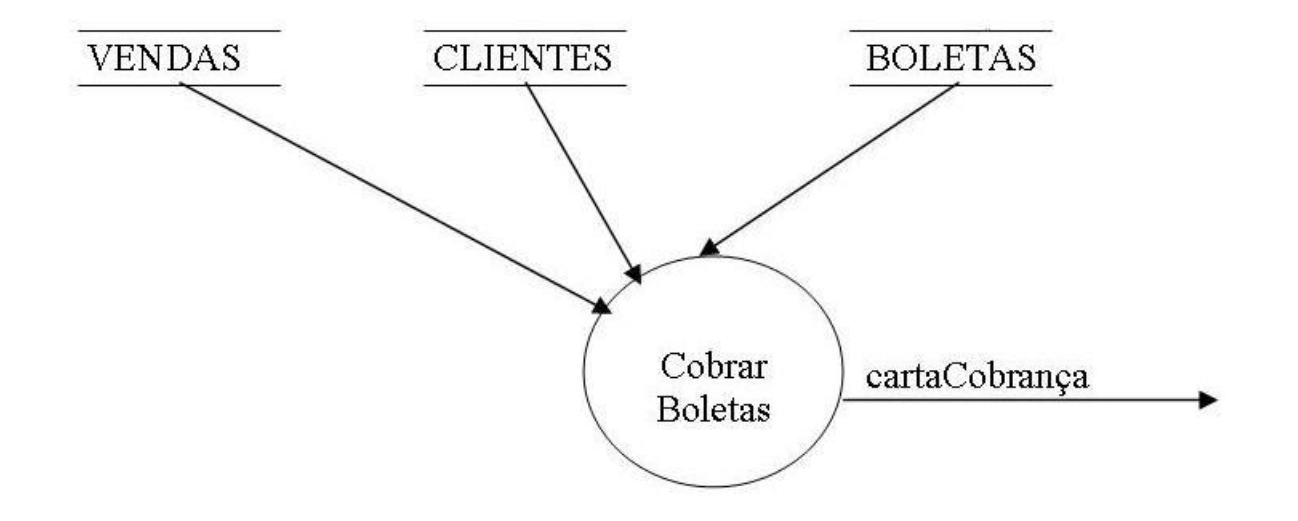

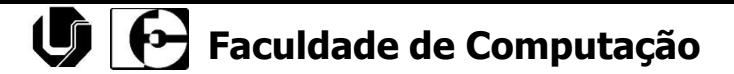

Exemplo: Gerar relatório de estoque de livros

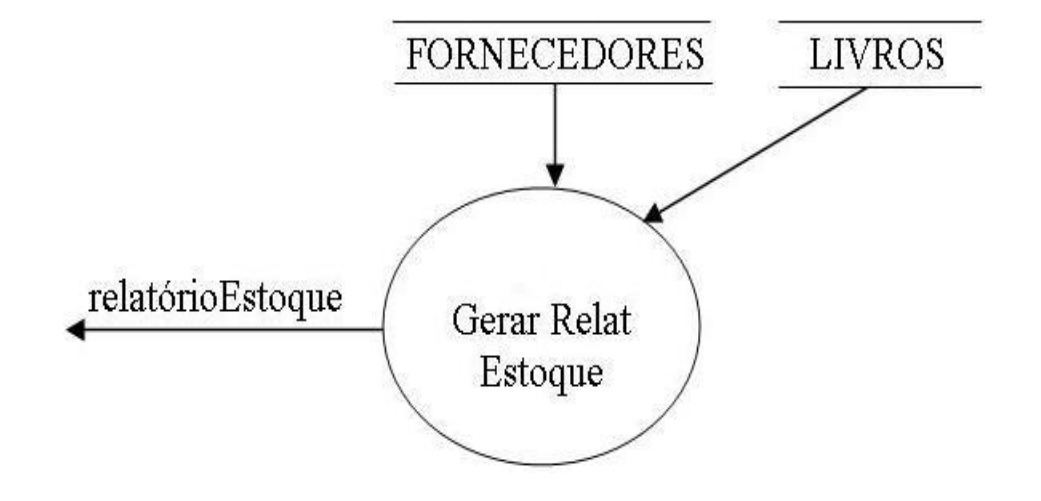

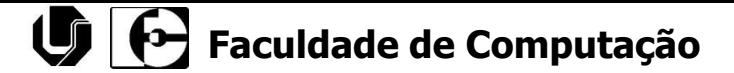

Exemplo: Fazer pedido de compra a fornecedor

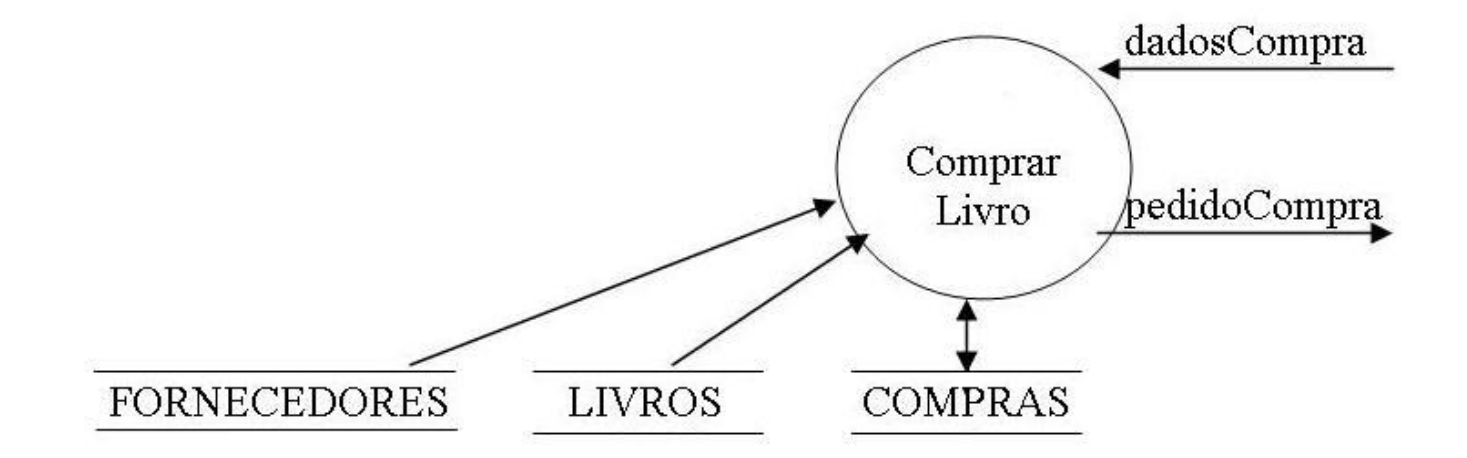

### Identificando as respostas aos eventos

Exemplo: Receber pedido de compra de fornecedor

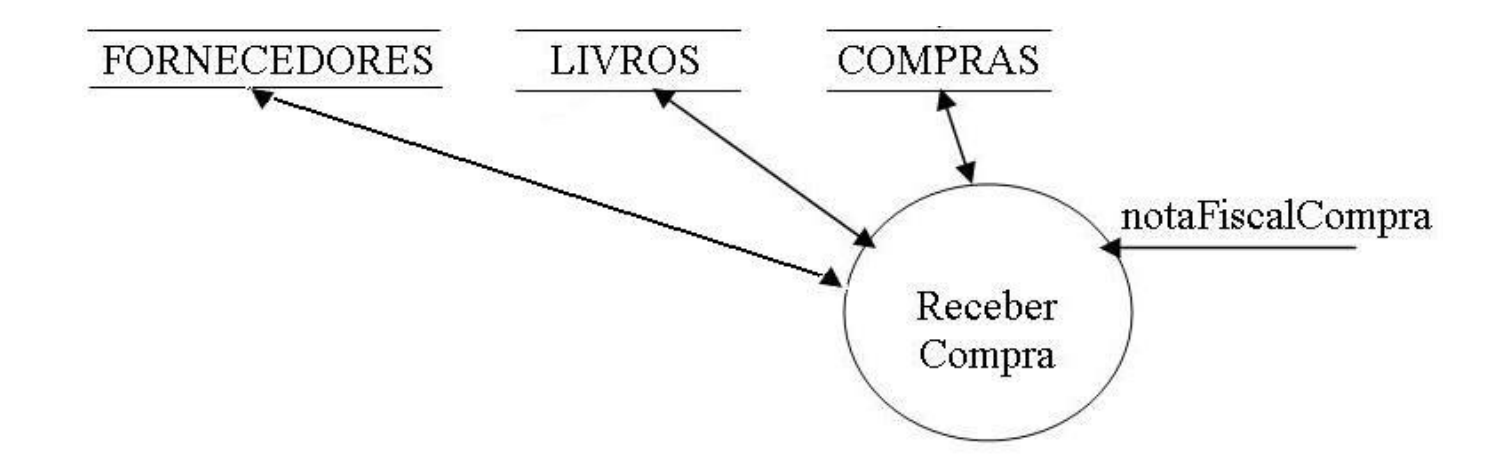

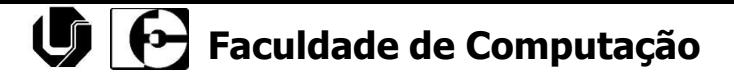

Exemplo: Gerar relatório financeiro para a contabilidade

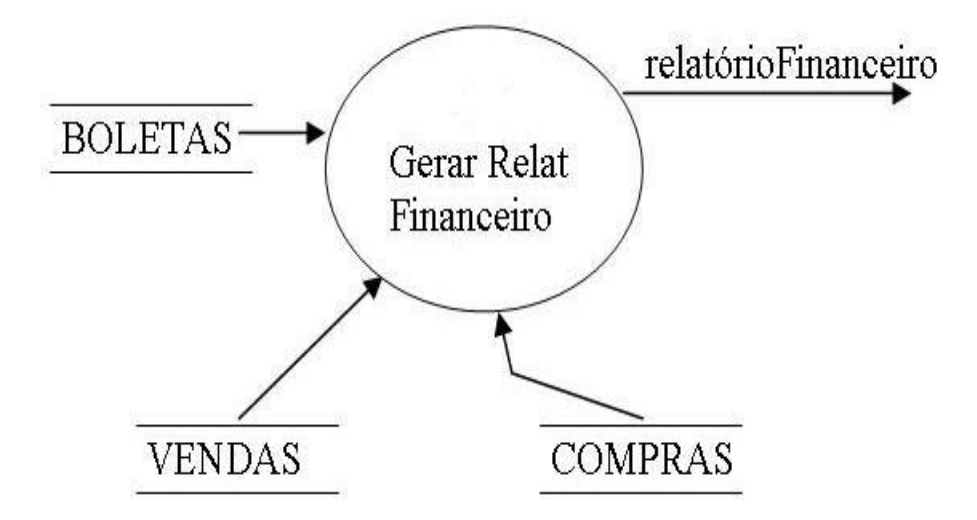

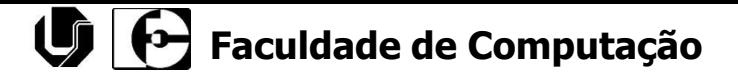

## Construindo DFD´s Nivelados

■ Após construir um DFD isolado para cada evento da lista de eventos, o analista deve avaliar os eventos e fazer um agrupamento de processos correlatos, ou seja, deverá ser criado o nível 1 do DFD criando os macropocessos. Um macro-processo irá representar um conjunto de funcionalidades do sistema agrupando os processos que possuem características comuns

## Construindo DFD´s Nivelados

#### Exemplo: sistema de livraria

- Macro-Processos:
	- 1. Controlar Vendas
	- 2. Controlar Boletas
	- 3. Controlar Compras
	- 4. Administrar Livraria

## Construindo DFD´s Nivelados

- Processos relacionados com cada macro-processo
	- 1 Controlar Vendas
		- Cadastrar Cliente
		- <sup>◼</sup> Efetuar Venda de Pedido de Livro
		- <sup>◼</sup> Fazer Remessa de Pedido de Venda
	- 2 Controlar boletas
		- Emitir Boleta e Pedido de Venda
		- Efetuar Baixa de Boletas pagas
		- Fazer Cobrança de Boletas em Atraso
	- 3 Controlar Compras
		- Cadastrar Fornecedor
		- Gerar relatório de estoque de livros
		- <sup>◼</sup> Fazer pedido de compra a fornecedor
		- Receber pedido de compra de fornecedor
	- 4 Administrar Livraria
		- Cadastrar Livro
		- Gerar relatório financeiro para a contabilidade

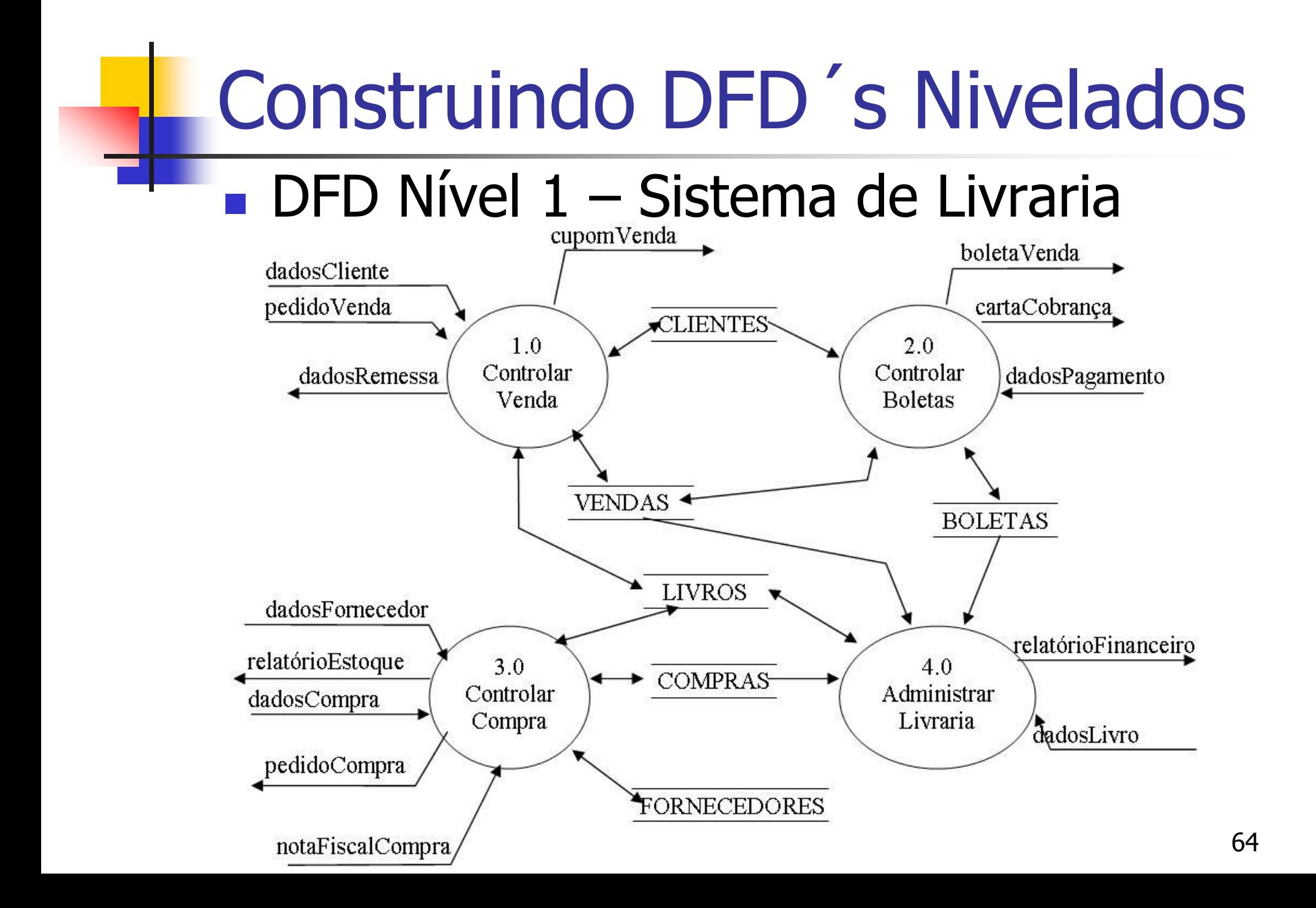

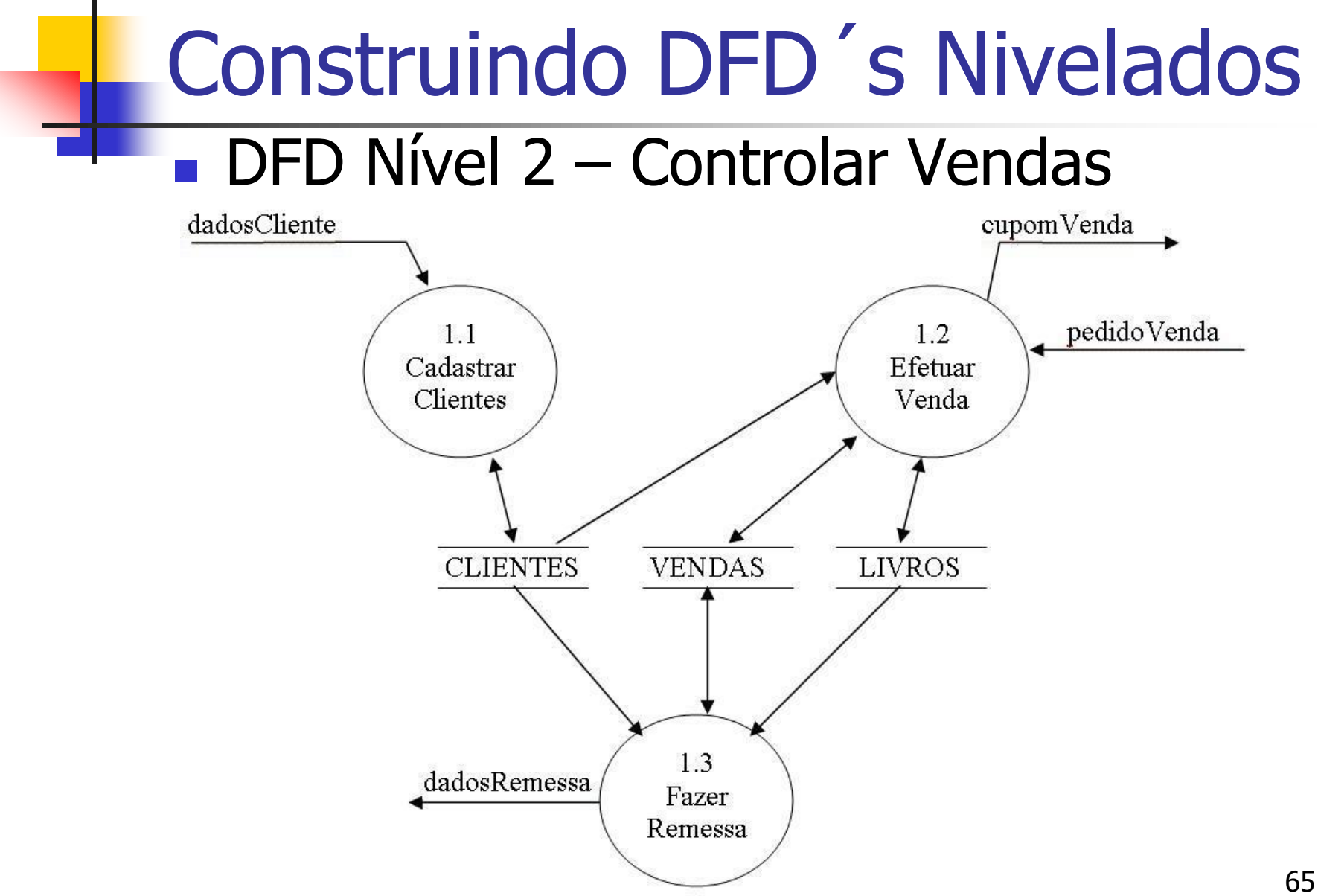

## Construindo DFD´s Nivelados

#### $\blacksquare$  DFD Nível 2 – Controlar Boletas

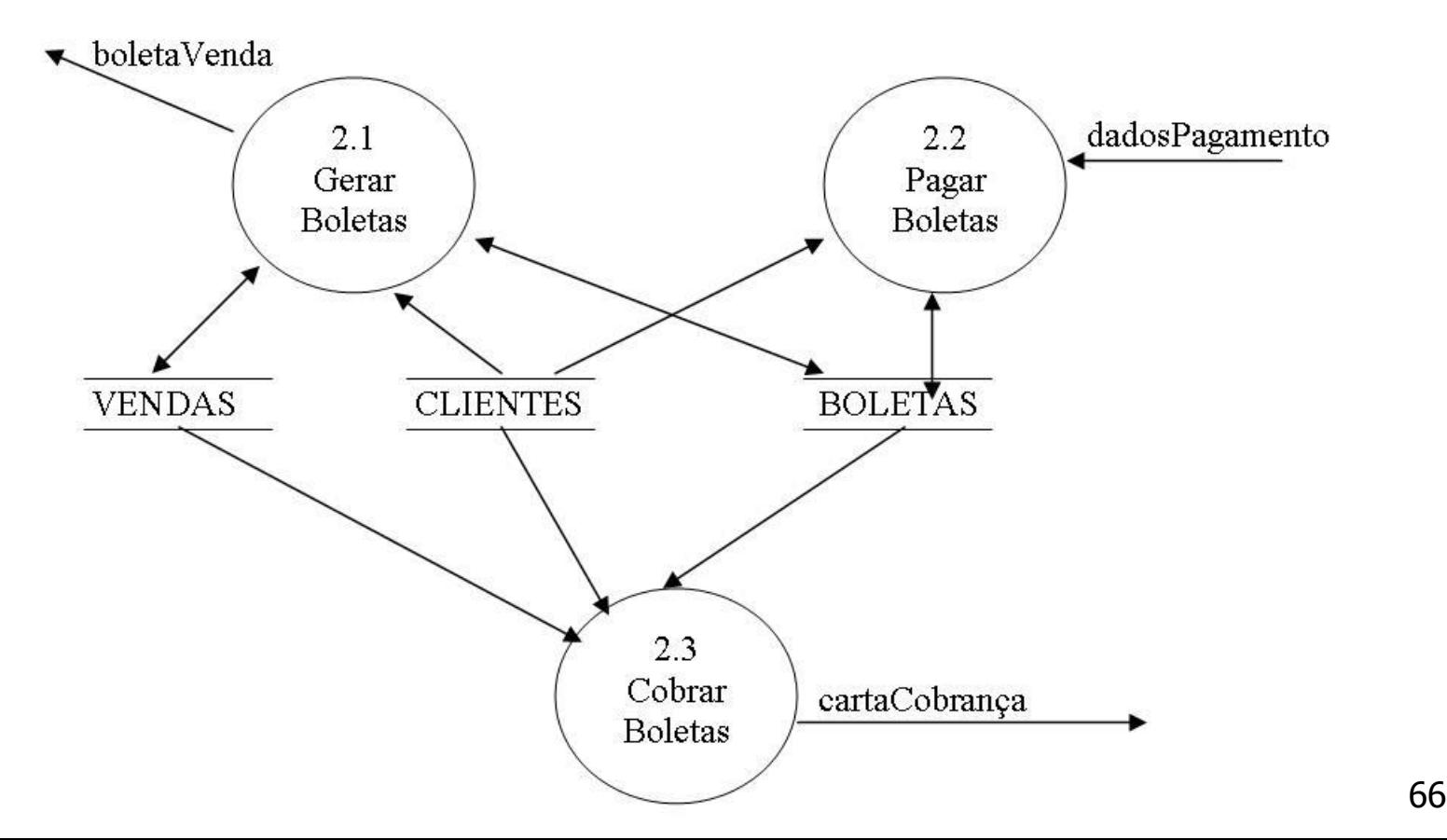

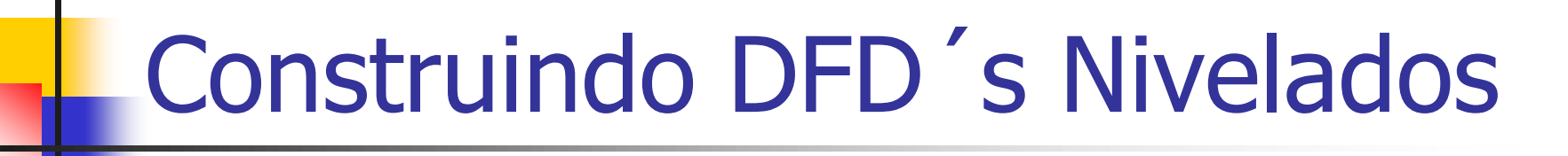

#### $\blacksquare$  DFD Nível 2 – Controlar Compras

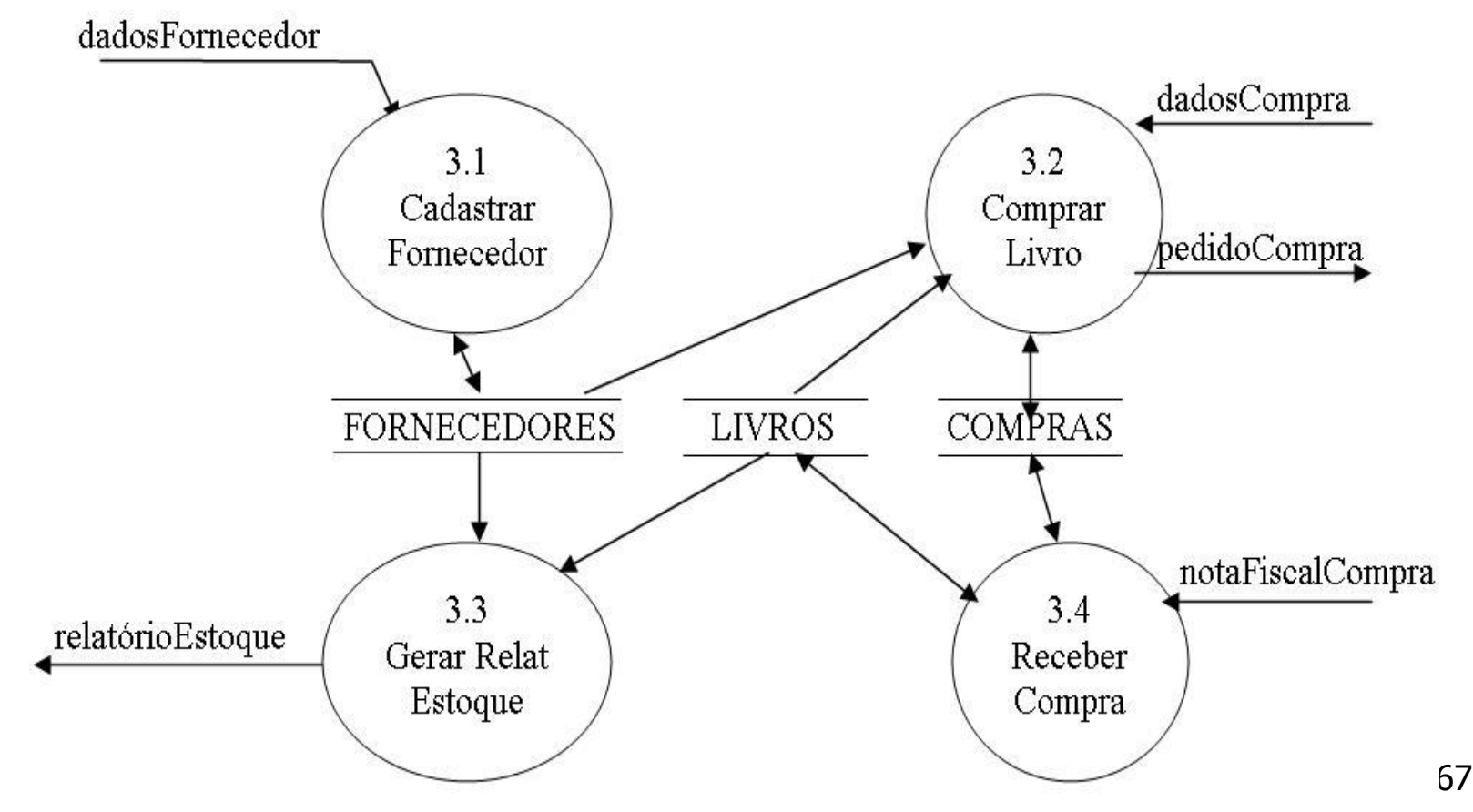

## Construindo DFD´s Nivelados

#### ■ DFD Nível 2 – Administra Livraria

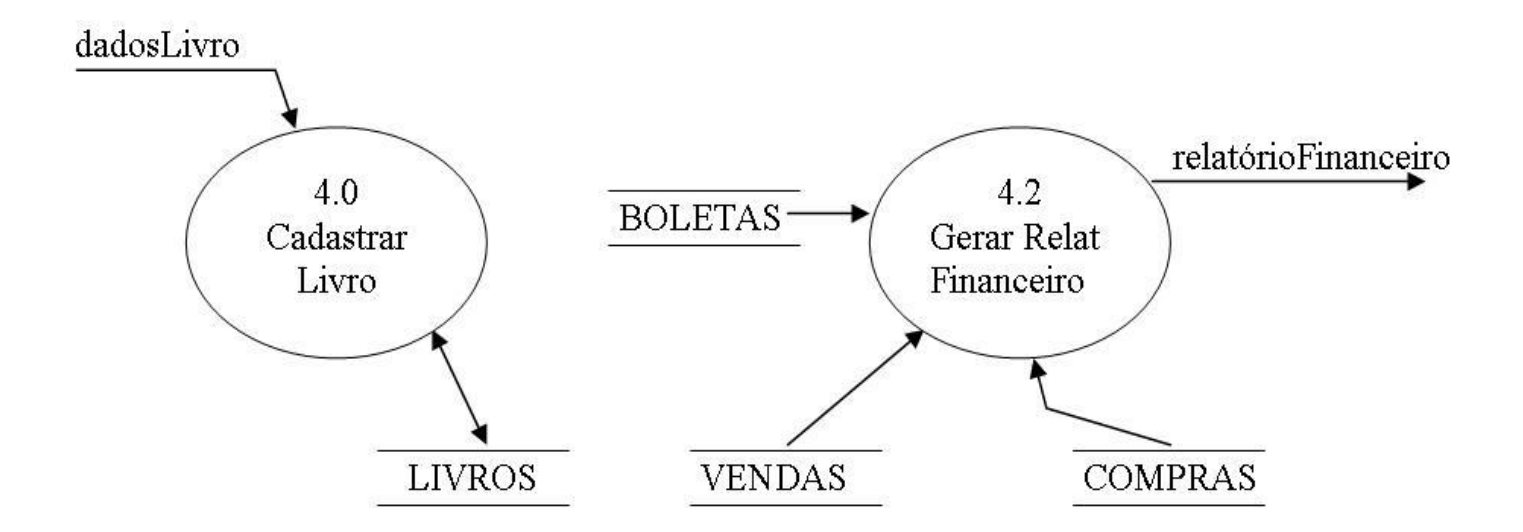

## Diagrama de Fluxo de Dados Auditoria de DFD's

■ Durante a construção de modelo comportamental podem ocorrer modificações nos DFD's tanto nível acima como nível abaixo. Neste processo o analista deve certificar-se que os diversos níveis estão coerentes entre si, e de acordo com o Dicionário de Dados. O processo de verificação da correção dos modelos é denominado "Auditoria do Modelo" e deve sempre ser feito em grupo em reuniões de encaminhamento ou através de ferramentas CASE que automatizem este processo.

### Diagrama de Fluxo de Dados Auditoria de DFD's - Erros

#### ■ Processos só com entradas ou só com saídas de fluxos.

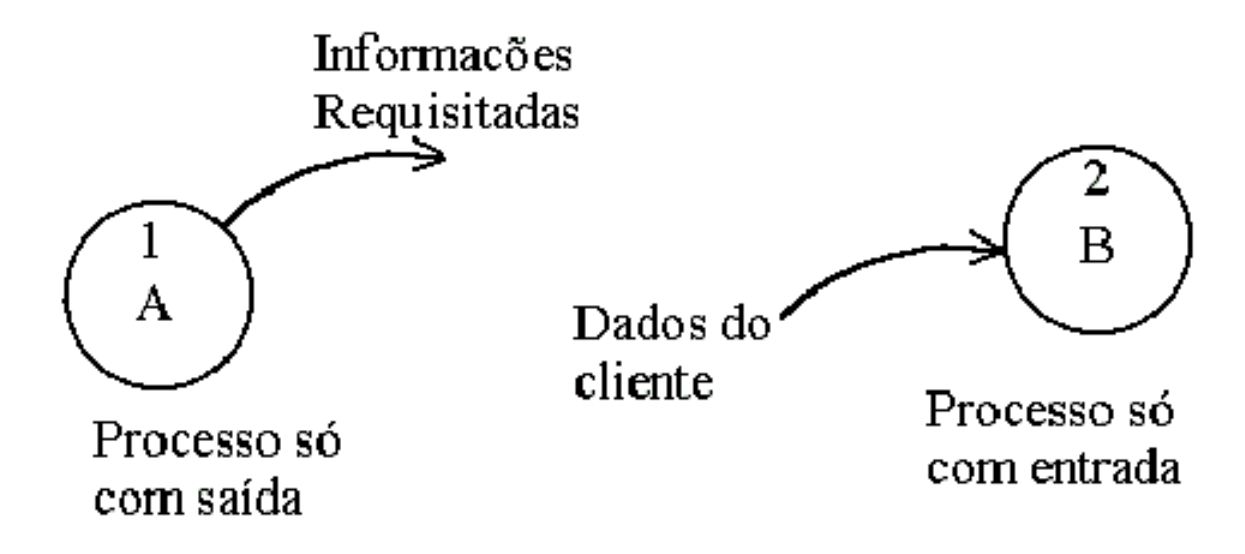

### Diagrama de Fluxo de Dados Auditoria de DFD's - Erros

■ Fluxo de dados com incoerência entre níveis.

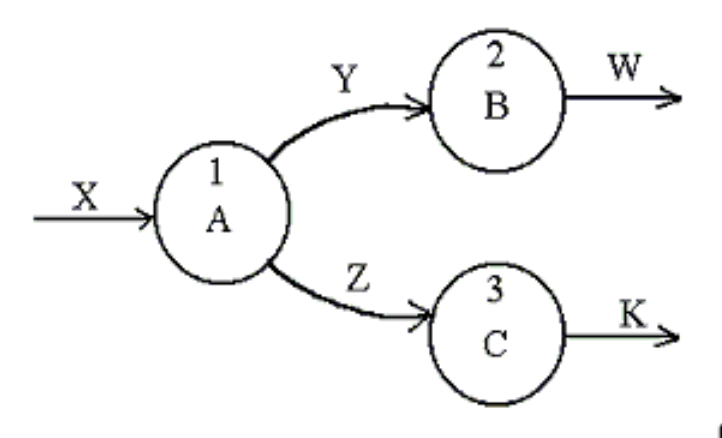

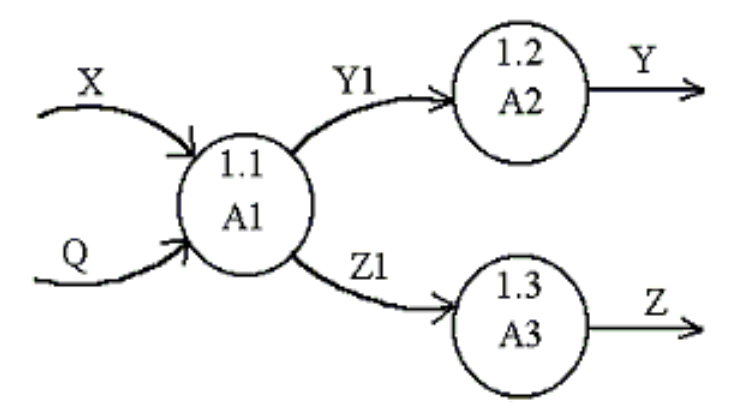

O fluxo "Q" não aparece no nível superior nem é lelmento de um fluxo de dados composto

### Diagrama de Fluxo de Dados Auditoria de DFD's - Erros

■ Deposito de dados que desaparecem em níveis posteriores.

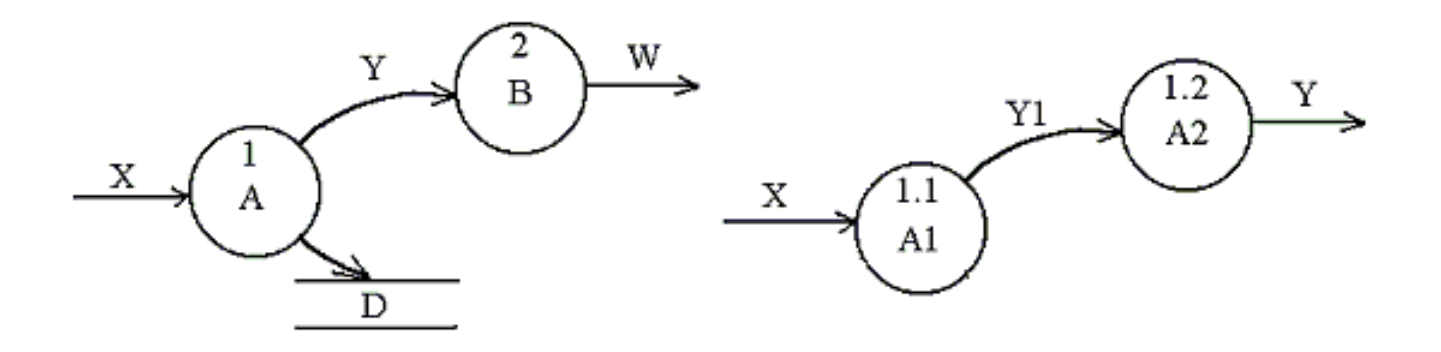
**Faculdade de Computação** 

## Diagrama de Fluxo de Dados Auditoria de DFD's - Erros

■ Depósitos de dados só com entradas ou só com saídas no nível mais alto.

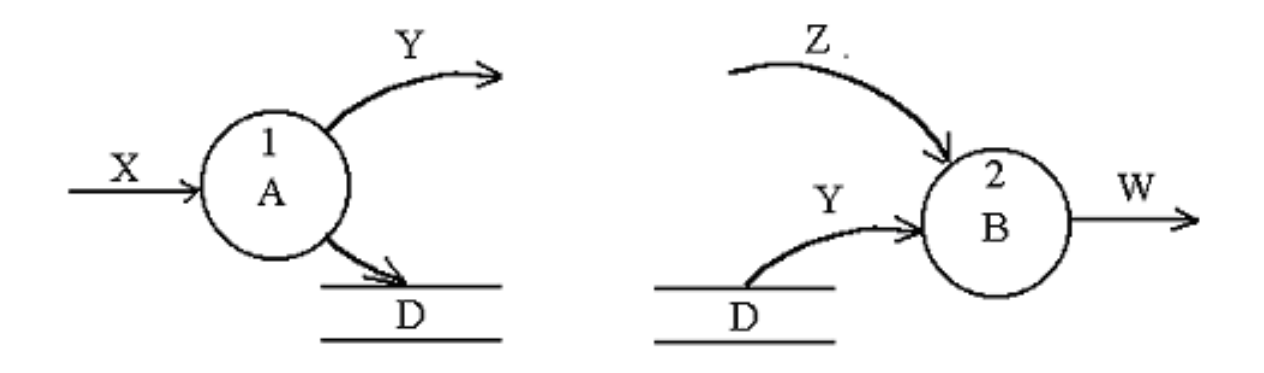